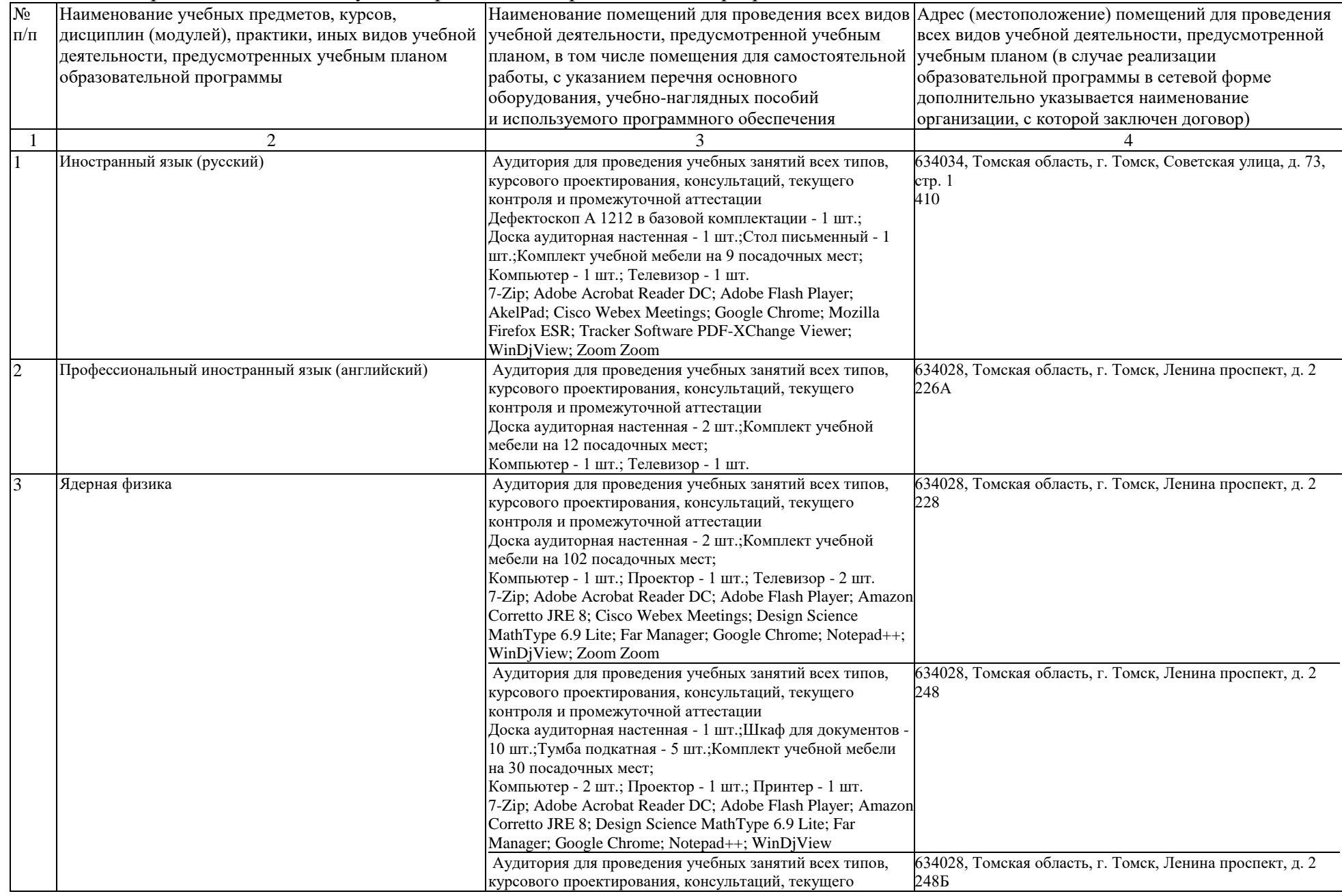

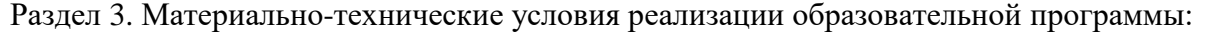

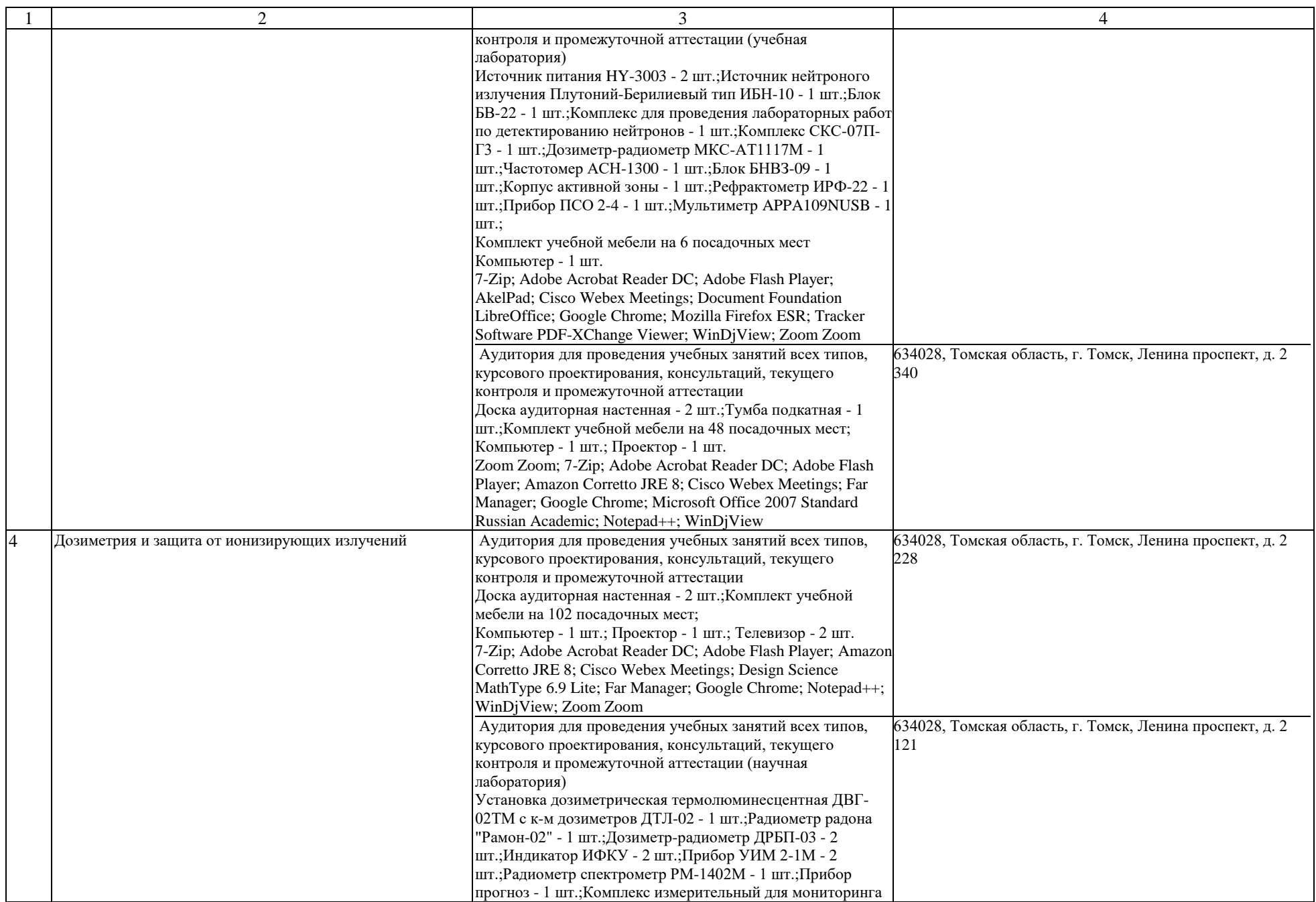

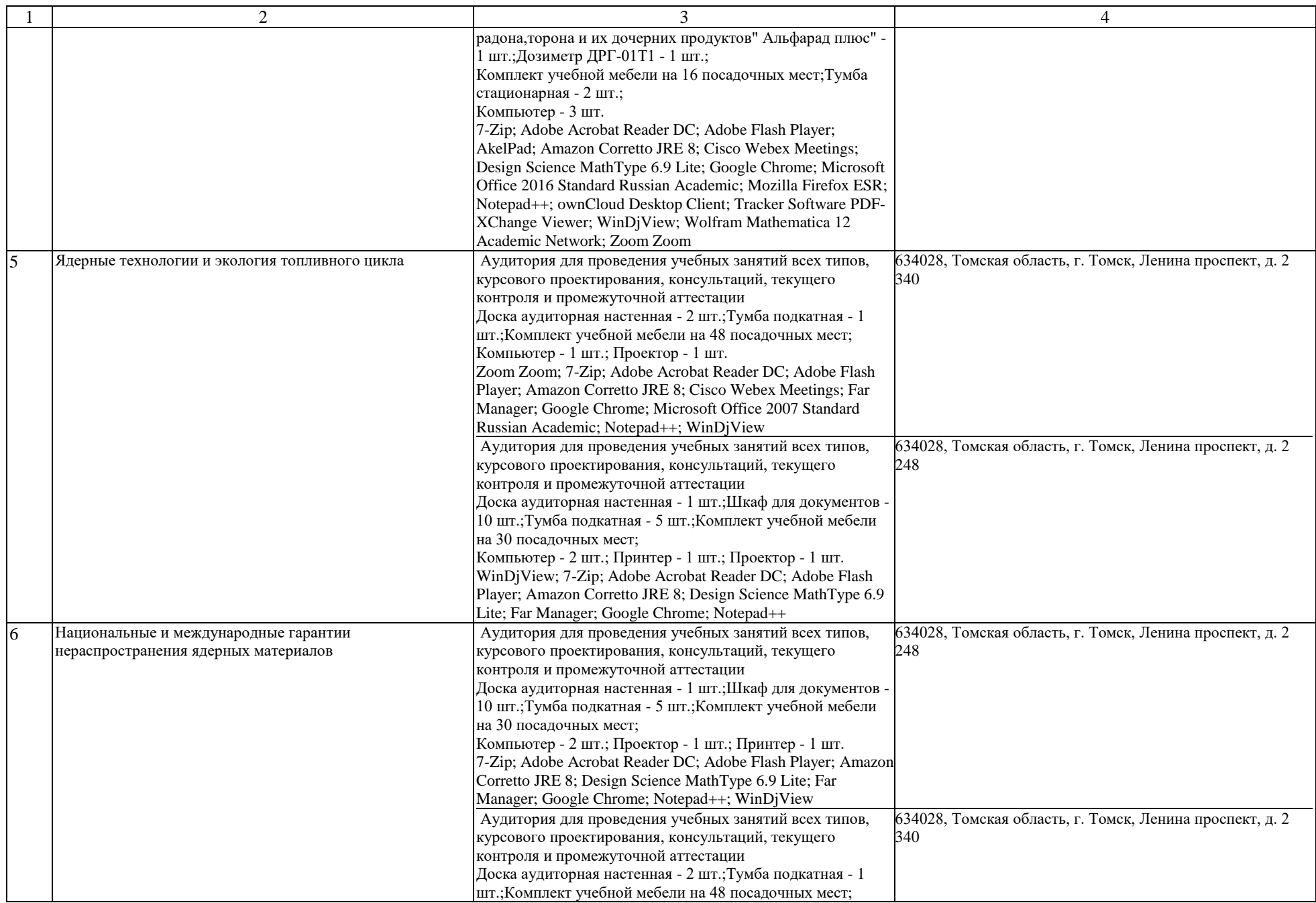

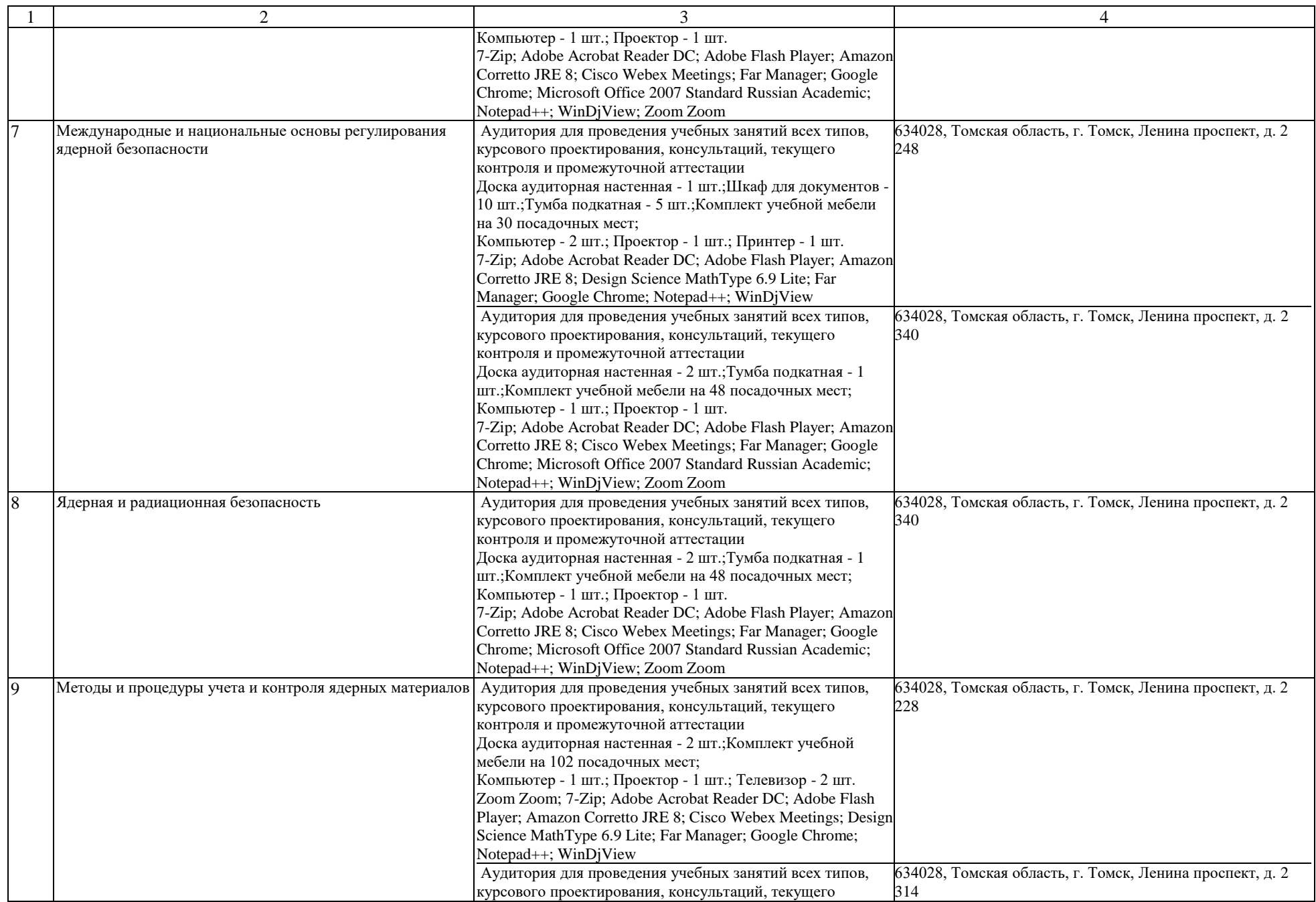

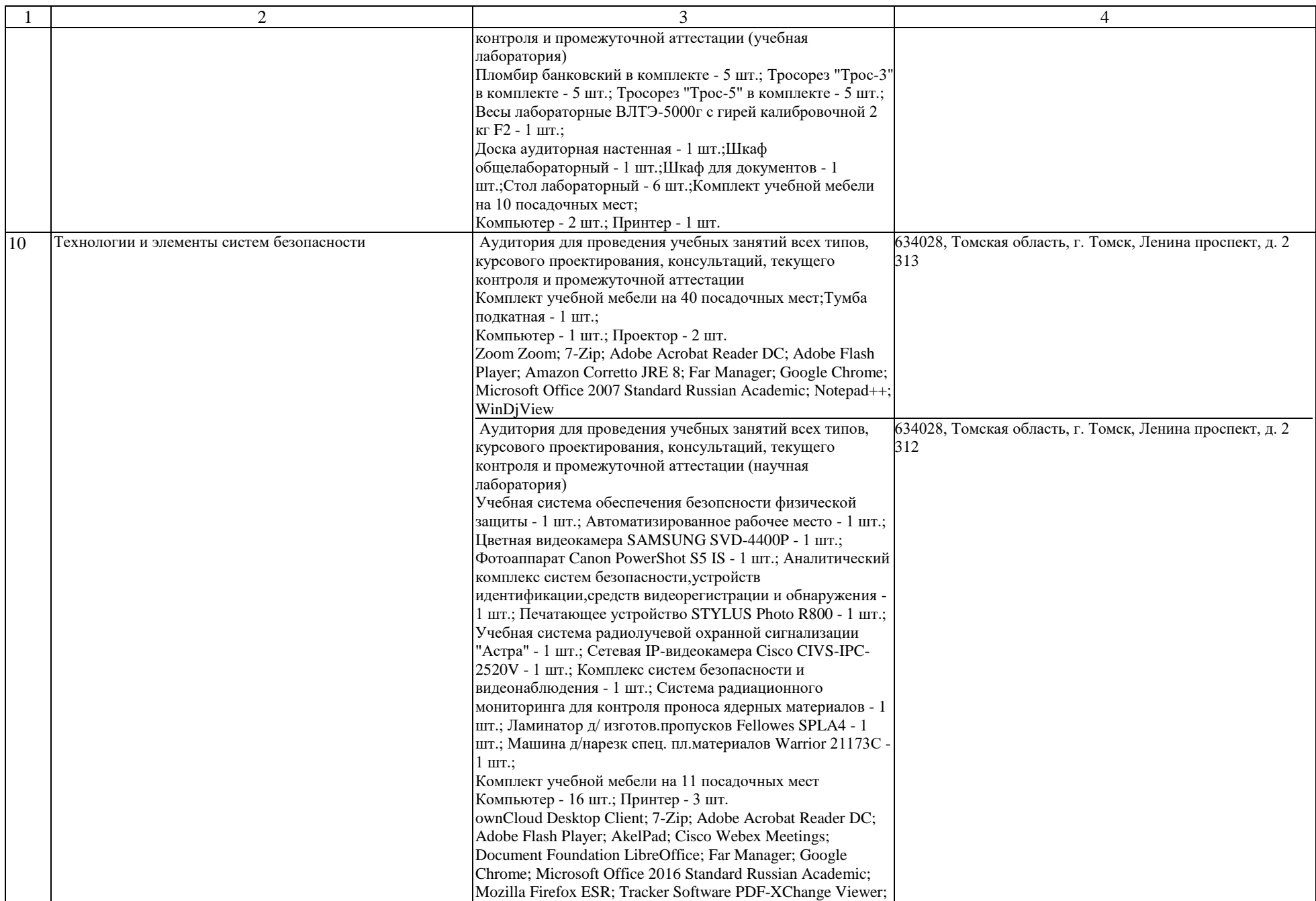

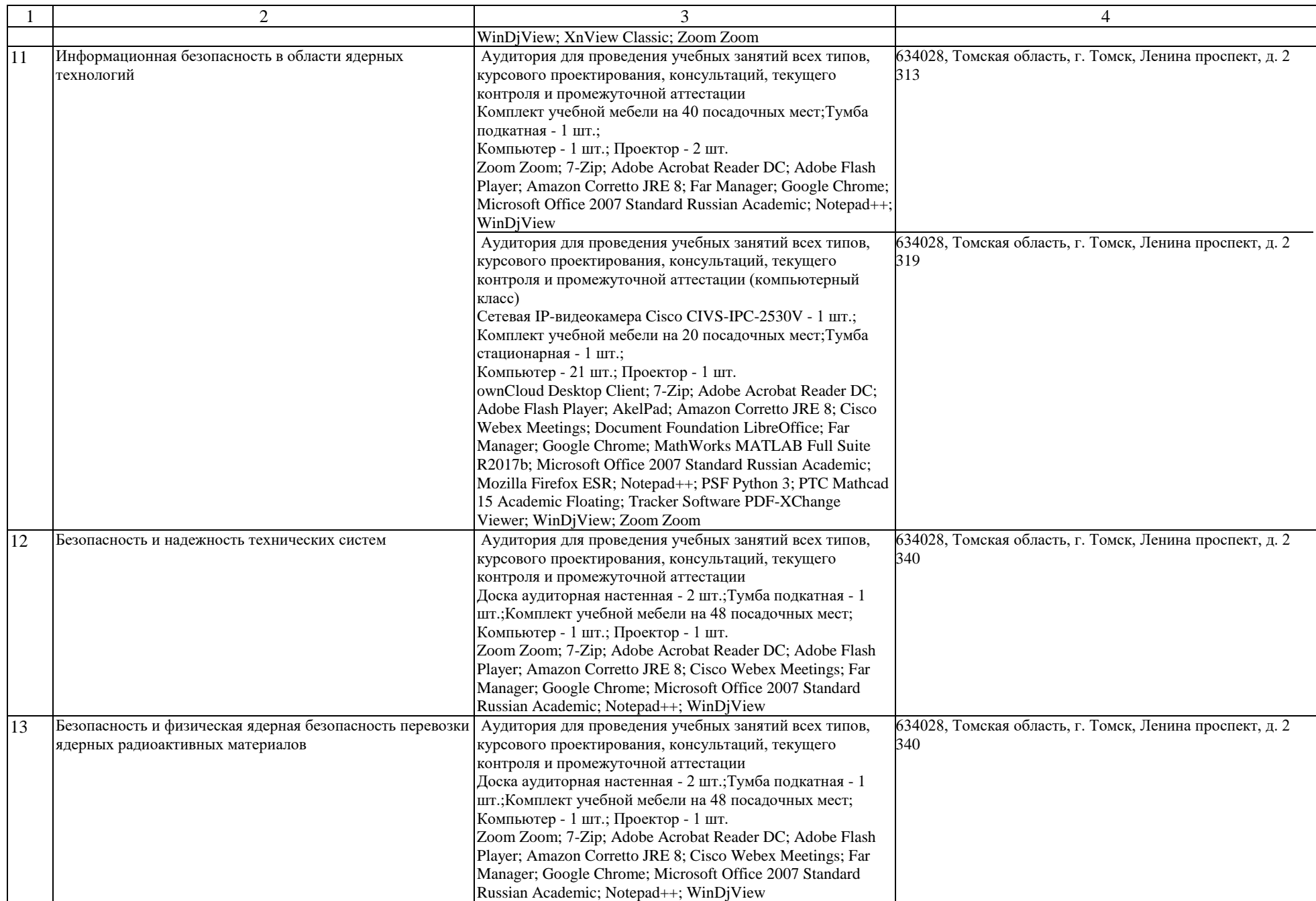

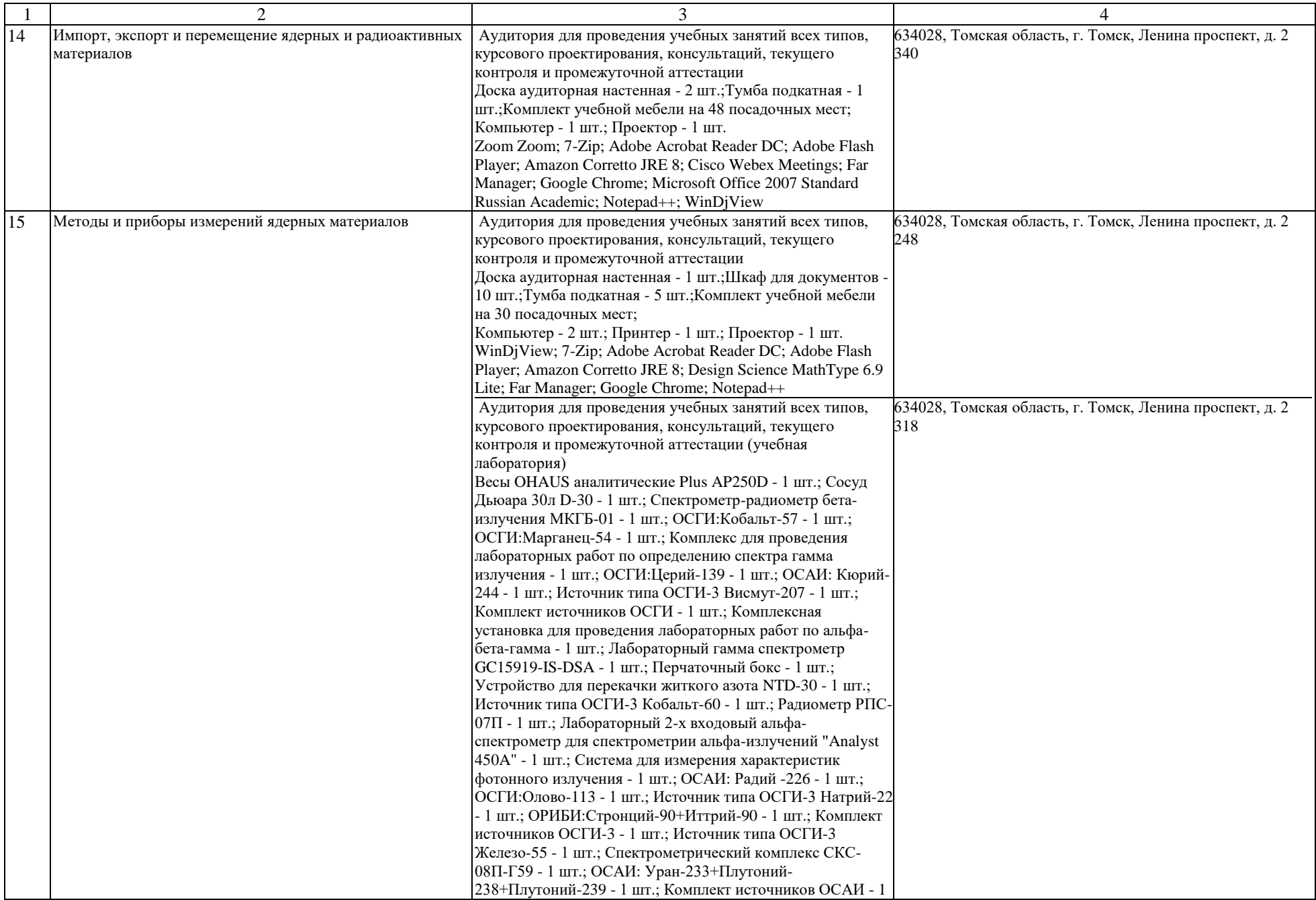

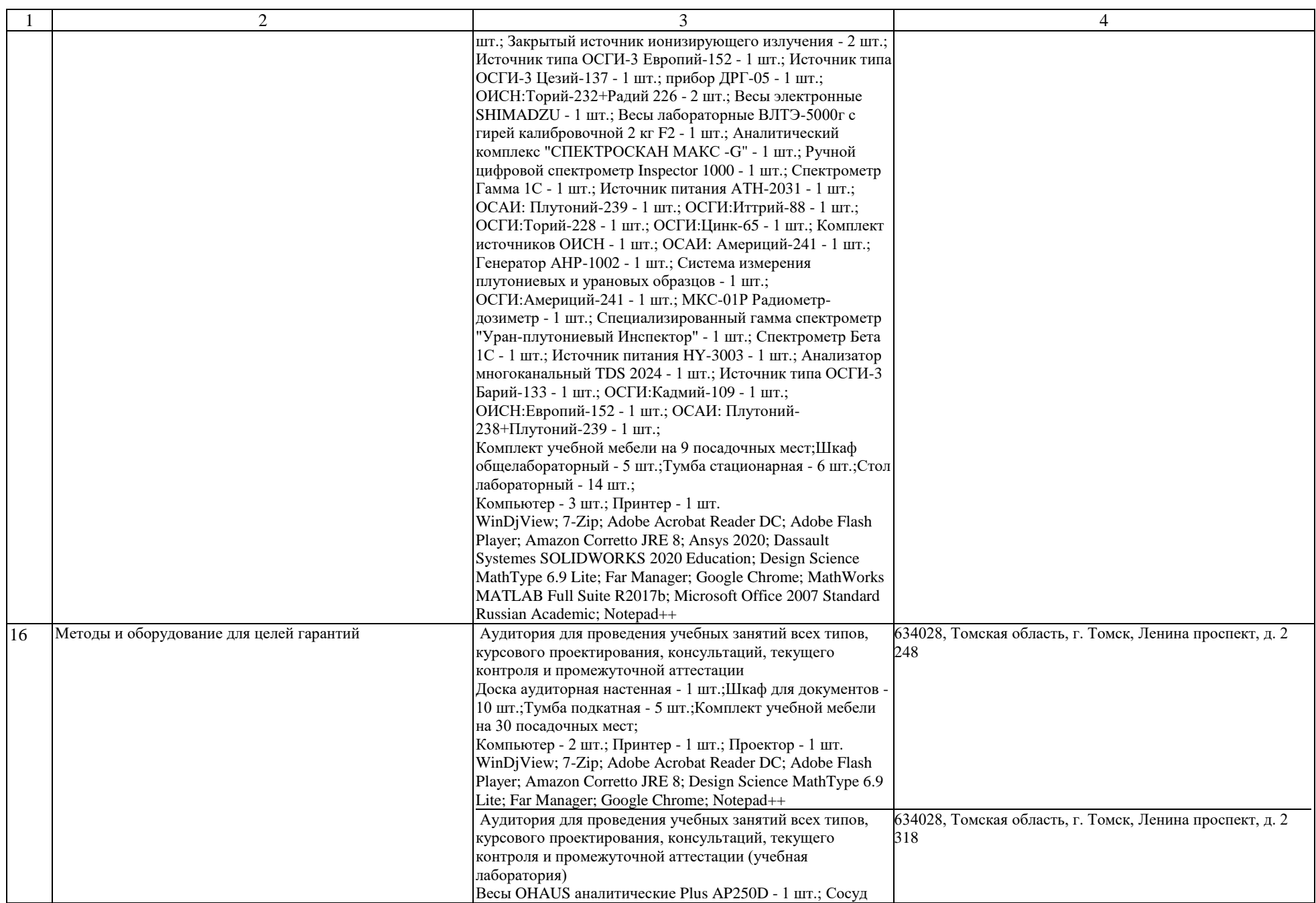

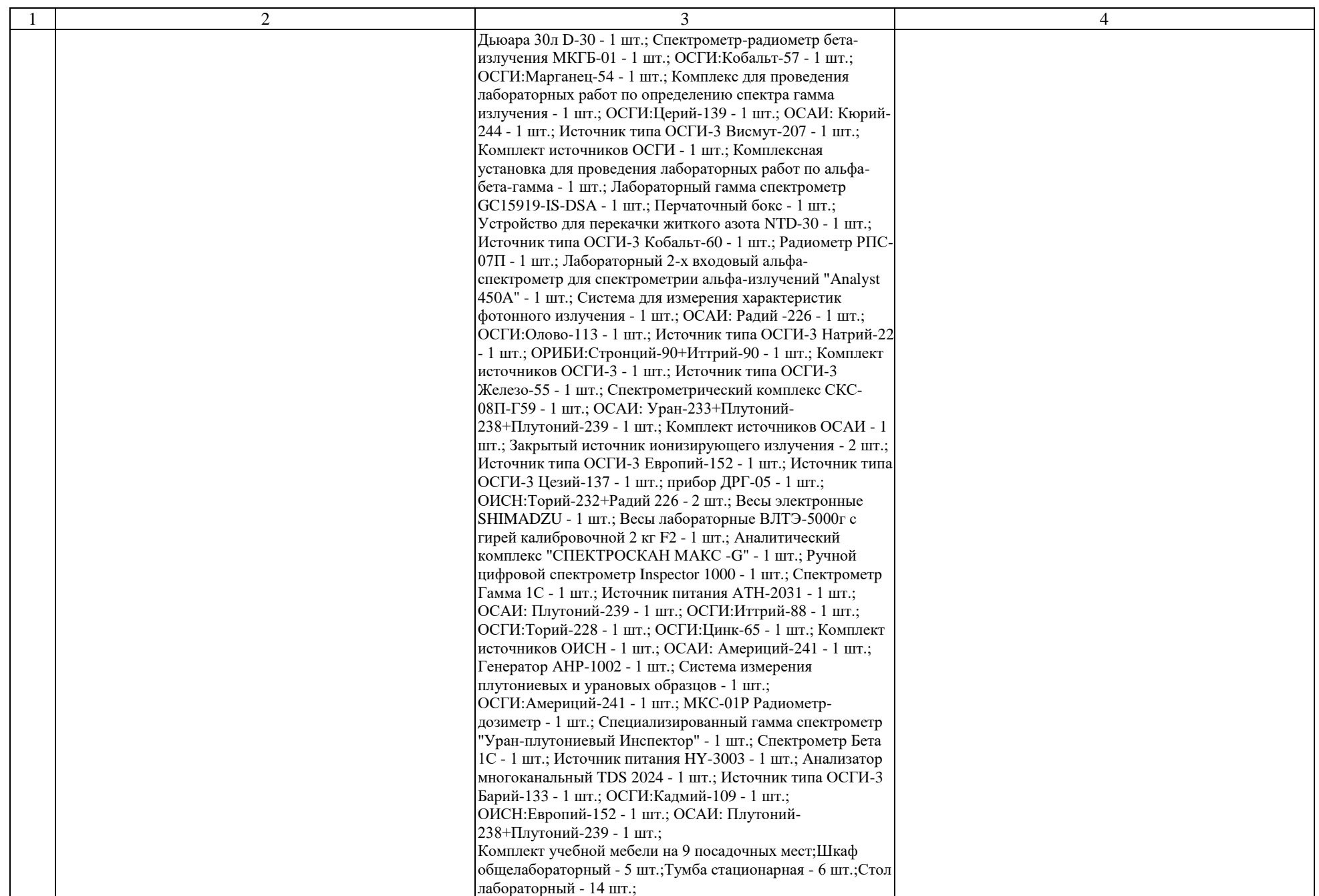

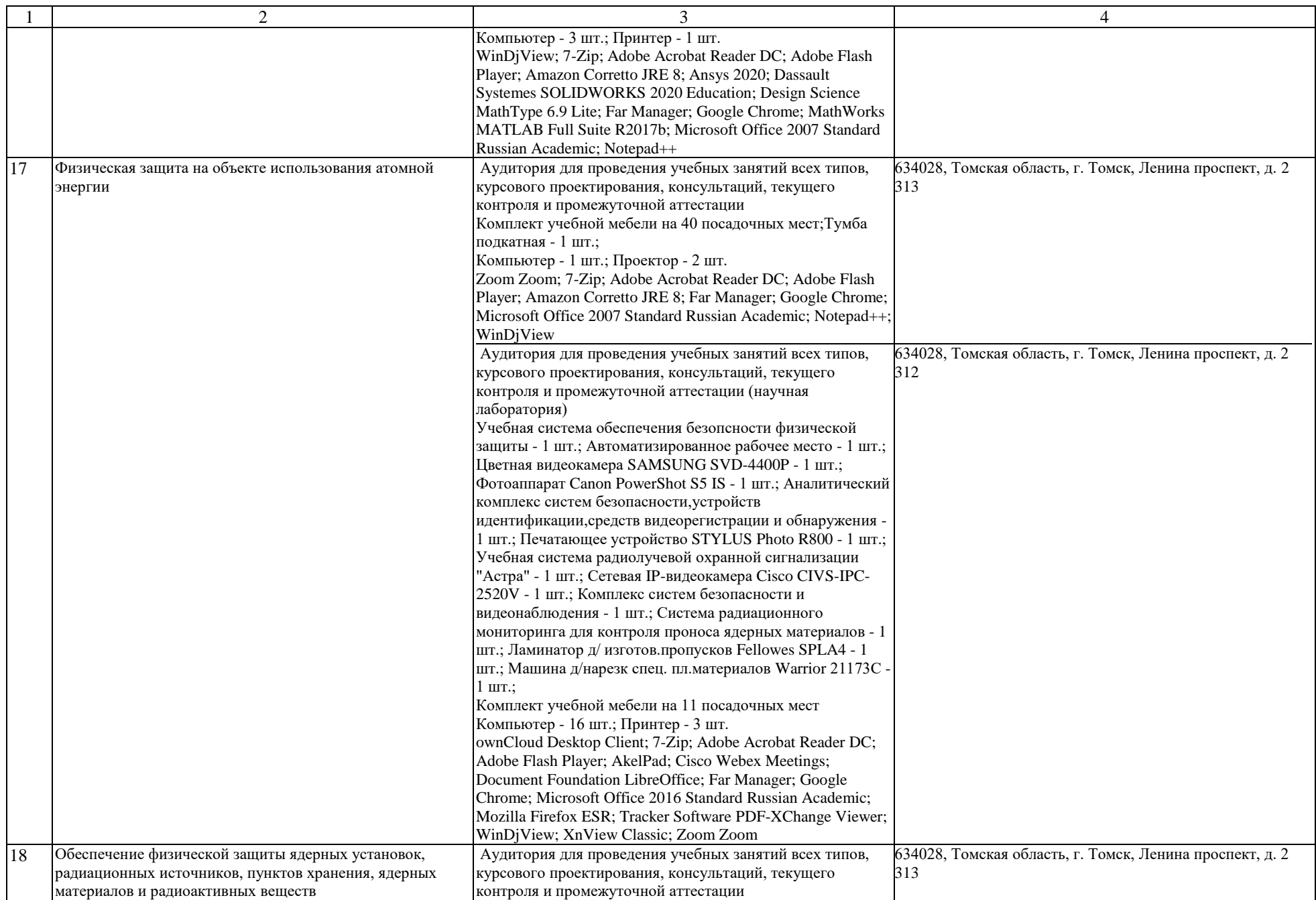

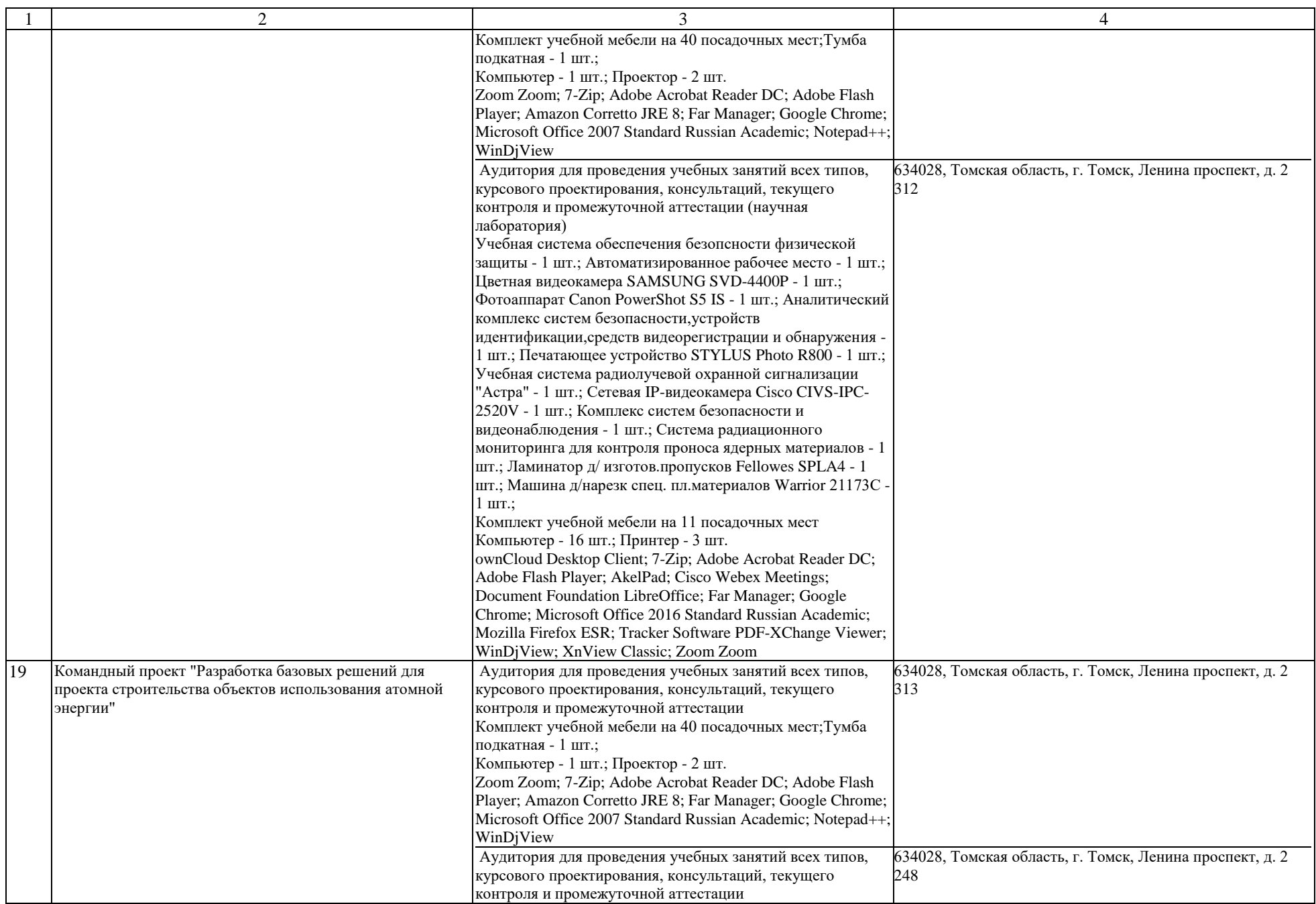

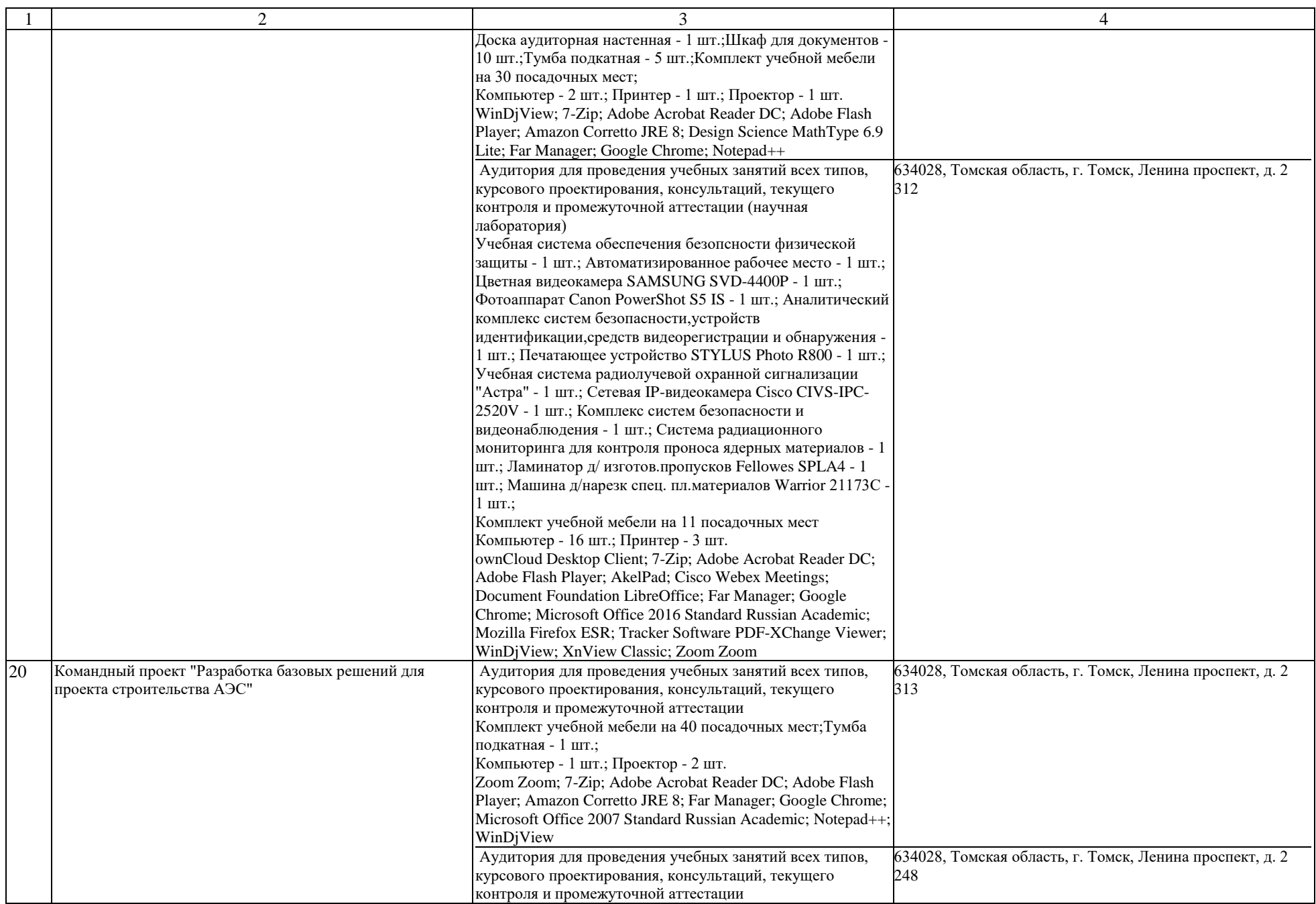

![](_page_12_Picture_291.jpeg)

![](_page_13_Picture_304.jpeg)

![](_page_14_Picture_307.jpeg)

![](_page_15_Picture_282.jpeg)

![](_page_16_Picture_308.jpeg)

![](_page_17_Picture_421.jpeg)

![](_page_18_Picture_346.jpeg)

![](_page_19_Picture_417.jpeg)

![](_page_20_Picture_251.jpeg)

![](_page_21_Picture_302.jpeg)

![](_page_22_Picture_344.jpeg)

![](_page_23_Picture_115.jpeg)

Раздел 4. Сведения о проведенных в отношении основной образовательной программы процедур независимой оценки качества подготовки обучающихся в организации по основной образовательной программе за три года, предшествующие проведению государственной аккредитации образовательной деятельности:

Независимая оценка качества подготовки обучающихся проведена в период с «\_\_\_\_» \_\_\_\_\_\_\_\_ 20\_\_\_\_ г. по «\_\_\_\_» \_\_\_\_\_\_\_ 20\_\_\_ г.

нет

полное наименование юридического лица, осуществлявшего независимую оценку качества подготовки обучающихся

Информация о порядке проведения независимой оценки качества подготовки обучающихся размещена в информационнотелекоммуникационной сети «Интернет» по адресу: нет

> ссылка на электронный адрес официального сайта юридического лица, осуществлявшего независимую оценку качества подготовки обучающихся

Информация о результатах независимой оценки качества подготовки обучающихся по основной образовательной программе размещена в информационно-телекоммуникационной сети «Интернет» по адресу: нет

> ссылка на электронный адрес официального сайта юридического лица, осуществлявшего независимую оценку качества подготовки обучающихся

Дата заполнения «  $\longrightarrow$   $\longrightarrow$  20 г.

наименование должности руководителя организации подпись руководителя организации/

индивидуального предпринимателя

фамилия, имя, отчество (при наличии) руководителя организации/индивидуального предпринимателя

М.П.